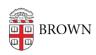

Knowledgebase > Teaching Learning and Research > Learning Tools > Turnitin Draft Coach

## Turnitin Draft Coach

Gena Burke - 2024-11-18 - Comments (0) - Learning Tools